Universidade Católica de Pernambuco Centro de Ciências e Tecnologia Ciência da Computação Estruturas de Dados II Prof. Márcio Bueno [{ed2tarde,ed2noite}@marciobueno.com](mailto:masb@unicap.br)

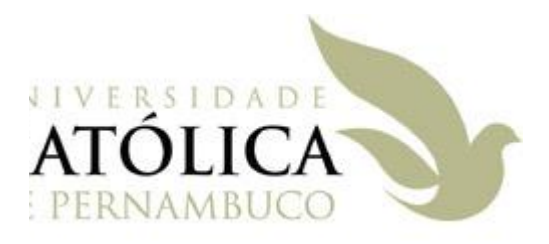

3ª Lista de Exercícios – Árvores B e B+

Data Entrega: vide site

**Questão Única.** Mostre o passo a passo da inserção dos valores 1, 2, 3, 4, 5, 6, 7, 8, 9, 10, 25, 24, 23, 22, 21, 20, 19, 18, 17, 16, 15, 14, 11, 12, e 13 e depois a remoção dos valores 17, 14, 12, 10, 21, 18, 2, 8, 25 e 19 em:

- a. Uma árvore B com M=3
- b. Uma árvore B com M=5
- c. Uma árvore B+ com M=3
- d. Uma árvore B+ com M=5
- **OBS:** Dê preferência a realizar operações com o irmão adjacente da direita. Dê preferência à concatenação ao fazer remoção. Informe a cada passo que operação você está realizando. Pare de inserir nas árvores quando a sua altura for maior que 5.